# **Pololu 3pi+ 32u4 Referenz**

## **Bibliothek**

Bibliothek einbinden und mit using namspace

einfach verfügbar machen:

#include <Pololu3piPlus32U4.h>

using namespace Pololu3piPlus32U4;

## **LEDs (red, green, yellow)**

### Verschiedene LEDs schalten:

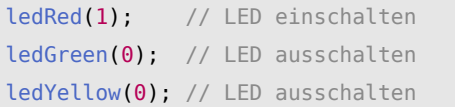

# **Batterie-Spannung**

Gibt die aktuelle Batteriespannung zurück:

int spannung = readBatteryMillivolts();

# **Taster**

Objekt für den Taster erzeugen:

ButtonA buttonA;

Zustand des Tasters B abfragen:

```
if (buttonB.isPressed()){
 …
}
```
Pausiert das Pogramm, bis Taster B gedrückt wurde:

buttonB.waitForButton();

# **Motoren**

Objekt für die Motoren erzeugen:

Motors motors;

Geschwindigkeit einstellen (max: −400 … 400):

motors.setSpeeds(200, -200);

# **OLED-Display**

Das OLED-Objekt erzeugen

OLED display;

Konfiguriert das Layout des Displays:

display.setLayout8x2() // 8x2 Zeichen display.setLayout11x4() // 11x4 Zeichen display.setLayout21x8() // 21x8 Zeichen

Löscht den Inhalt des Displays:

display.clear();

Positioniert den Cursor (X: Zeichen, Y: Zeile):

// 1.Zeichen, 2. Zeile display.gotoXY(0,1);

Text oder Daten auf dem Display anzeigen:

display.print("Text"); // Text display.print(wert); // Daten

Zum Löschen von Buchstaben Leerzeichen nutzen:

display.print(" "); // Leerzeichen

# **Liniensensoren initialisieren**

Erzeugen des Objektes:

LineSensors lineSensors;

Kalibrieren der Sensoren (messen und ggf. aktuell kleinsten oder größten Wert neu festlegen):

lineSensors.calibrate();

**Liniensensoren auslesen**

Ein Array wird zum Speichern der Sensorwerte benötigt:

unsigned int senValues[5];

Die Sensorwerte können unkalibriert …

lineSensors.read(senValues);

… oder kalibriert ausgelesen werden:

lineSensors.readCalibrated(senValues);

Die Sensorwerte werden im Array gespeichert:

int leftSensor = senValues $[0]$ ;

Position des Zumos über der Line ausgeben (die

Sensorwerte im Array werden auch aktualisiert):

 $int$  pos = lineSensors.readLineBlack(senValues);

 $int$  pos =

lineSensors.readLineWhite(senValues);

# **Pololu 3pi+ 32u4 Referenz**

# **Rad-Encoder (Odometry)**

Das Objekt für die Encoder erzeugen:

#### Encoders encoders;

Gibt die aufsummierten Encoder-Impulse zurück:

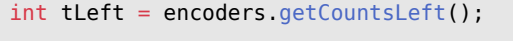

int tRight = encoders.getCountsRight();

Gibt ebenfalls die Anzahl der Impulse zurück, setzt den Wert anschließend aber auf null:

int tLeft = encoders.getCountsAndResetLeft();  $int$  tRight = encoders.getCountsAndResetRight();

# **Kontaktsensoren (Bump Sensors)**

Das Objekt für die Kontaktsensoren erzeugen:

BumpSensors bumpSensors;

Vor dem Verwenden müssen die Sensoren

kalibriert werden:

bumpSensors.calibrate();

Die Sensoren müssen *regelmäßig* mit bumpSensors.read() ausgelesen werden, um

# anschließend den Zustand zu überprüfen:

#### void loop(){

```
 bumpSensors.read();
```

```
 if (bumpSensors.leftIsPressed()){
```

```
 // wenn links gedrückt ...
```

```
 }
```
if (bumpSensors.rightIsPressed()){

```
 // wenn rechts gedrückt ...
```

```
 }
```
}

## **Gyroskop**

Folgenden Bibliotheken müssen zusätzlich

eingebunden werden

#include <Wire.h>

#include <Pololu3piPlus32U4IMU.h>

using namespace Pololu3piPlus32U4;

### Das Objekt für das Gyroskop erzeugen:

IMU imu;

Konfiguration des Gyroskops mit:

Wire.begin(); imu.init();

imu.configureForTurnSensing();

Neue Messwerte einlesen …

imu.readGyro();

und anschließend auf die Werte der einzelnen

Achsen zugreifen:

int gyro $X = imu.g.x;$  $int gyroY = imu.g.y;$  $int gyroZ = imu.g.z;$